Vielleicht kommen Ihnen im Verlauf der Fortbildung Ideen zur Nutzung einzelner Funktionen im Unterricht oder der Schulorganisation. Bitte notieren Sie diese einfach anonym in folgendem Dokument.

## **Achtung iPad- / iPhone-Benutzer!**

Bitte nutzen Sie diesen Direktlink zum Aufruf des Etherpads: [zum](https://zumpad.zum.de/p/0tdyLBNMVx) [Etherpad.](https://zumpad.zum.de/p/0tdyLBNMVx) Der Safaribrowser auf iOS unterbindet offenbar Aufruf und Eingaben bei per [iframe](https://de.wikipedia.org/wiki/Inlineframe:iframe) eingebetteten externen Ressourcen.

From: <https://wiki.mzclp.de/>- **Fortbildungswiki des Medienzentrums Cloppenburg**

Permanent link: **<https://wiki.mzclp.de/doku.php?id=tablet:ideenspeicher>**

Last update: **2019/11/05 08:34**

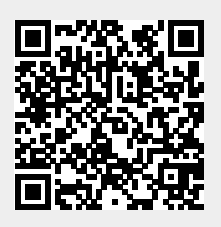